# Tips and tricks for advanced searches

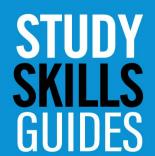

# University of Sunderland Library Services We're here to help you succeed

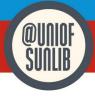

Searching for online information is easy. Finding a manageable number of good-quality, relevant results can be more difficult. Use the 'tips' and 'tricks' below to help plan and refine your searches to ensure that you get the best results.

Start by thinking about the topic of your research, identifying search terms (keywords), and similar words (synonyms). In the following example, the topic of the search is "space".

| Keyword                            | Universe                                                                               |
|------------------------------------|----------------------------------------------------------------------------------------|
| Synonyms                           | Outer space, deep space, cosmos, celestial space                                       |
| Related words                      | Solar systems, galaxies, telescope, Shuttle, star, nebula, observatory, stratosphere   |
| Acronyms                           | NASA = National Aeronautics and Space Administration ISS = International Space Station |
| Abbreviations                      | temp (temperature), ly (light-year)                                                    |
| Variant spellings (e.g. UK vs. US) | Defence/defense, astronaut/cosmonaut                                                   |
| Vernacular expressions             | Higgs boson or Higgs particle is colloquially called the "God particle"                |
| Hyphens                            | extra terrestrial, extra-terrestrial                                                   |
| Capitals                           | Big bang, Big Bang                                                                     |

You now have a wide selection of words to use in your online searches.

Use the following techniques to help you find stellar results:

To search for a phrase Enclose a phrase within double quotations marks ("") in order to search for that exact phrase.

"Milky Way"
"Big Bang"

## To connect search terms using AND, OR, NOT (NB as a general convention type connector words in upper case)

Saturn AND Mars

### Saturn AND Mars

Returns results where both of your search terms appear. Use AND to narrow your search.

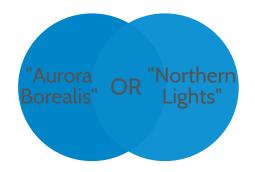

"Aurora Borealis" OR "Northern Lights"

Return your results where either of your search terms appear. Use OR to broaden your search for alternative terms.

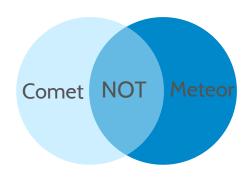

Comet NOT Meteor

Exclude a word or phrase from your search.

### Using brackets

To separate search commands into a logical sequence, use brackets around the words or phrases you have connected with OR.

### Using an asterisk (truncation)

To retrieve variations of the ending of a word.

### Using a question mark (wildcard)

To retrieve variations of spellings of a word by replacing one letter with a wildcard, which finds any letter in that position.

Universe AND (origin OR beginning OR creation)

will find planet, planets, planetary

### organi?ation

will find both organisation (English) and organization (US)

These tips and tricks work for many online search tools, including Discover. Some databases have even more specialised searching tools. You can find out more about them in the Help section of each database.

Here are some examples:

EMBASE: OvidSP Online Training JSTOR: JSTOR Advanced Search Tips

LexisNexis: LexisLibrary - Searching and Sharing Results Guide
MEDLINE: Searching ScienceDirect: Perform an Advanced book/journal search
Westlaw: Terms and connectors used on Westlaw UK